## УДК 37.01:001.891-021.465-047.44:004

КІЛЬЧЕНКО А. В., науковий співробітник Інститут цифровізації освіти НАПН України allavk16@gmail.com ШИНЕНКО М. А., зав. сектору мережних технологій і баз даних Інститут цифровізації освіти НАПН України nikshin2009@gmail.com

## ЗАСТОСУВАННЯ СЕРВІСУ MENDELEY ЯК ЗАСОБУ КЕРУВАННЯ БІБЛІОГРАФІЧНИМИ ДАНИМИ ТА ІНСТРУМЕНТУ ДОСТУПУ ДО МІЖНАРОДНОЇ СОЦІАЛЬНОЇ МЕРЕЖІ ВЧЕНИХ

Розвиток та поширення інформаційно-цифрових технологій є запорукою якісних змін у галузі освіти і науки. Для вирішення актуальної проблеми максимальної реалізації потенціалу інформаційно-цифрових технологій необхідно чітко сформулювати завдання застосування цифрових рішень і сервісів, адаптувати технологічне забезпечення до завдань, які вирішують учасники освітнього процесу – науковці, науково-педагогічні працівники, аспіранти, студенти та ін. Цифрова трансформація освіти і науки повинна передбачити скоординоване рішення всіх ключових завдань [1].

Невід'ємною частиною наукової діяльності є робота з текстами наукових статей, доповідей, монографій та інших наукових публікацій у друкованому чи електронному вигляді. У процесі наукових досліджень і підготовки власних публікацій дослідник стикається з такими завданнями: створення колекцій публікацій; систематизація та складання бібліографічного опису публікацій; створення коротких рефератів, анотацій та позначок під час аналізу результатів, що викладені у наукових публікаціях; цитування публікацій; складання переліків посилань. Робота з науковими публікаціями вчених вимагає від редакторів журналів опробування нових інструментів, розширення професійних навичок і більш ретельного вивчення інформаційно-цифрових сервісів. Засоби, що допомагають автоматизувати вирішення зазначених завдань, в цьому випадку мають велике значення.

Одним з таких інструментів є бібліографічний (референс) менеджер – це програма, за допомогою якої можна створювати та підтримувати особисту або колективну бібліотеку посилань на наукову літературу, що надає можливість завантажувати самі першоджерела, а також автоматизувати підготовку списків літератури для публікацій. Як правило, бібліографічні менеджери пропонуються у вигляді рішення для операційної системи Windows і не вимагають додаткових технічних та програмних засобів.

Отже, бібліографічні менеджери надають змогу створювати особисту бібліотеку шляхом збирання відомостей щодо публікацій із баз даних, підтягувати потрібні дані для цитування, створювати бібліографію в різних академічних стилях, сортувати зібрані посилання за певними категоріями:

автором, публікацією даних, ключовими словами та ін. Це зручний засіб для роботи з джерелами літератури та бібліографією, що включає такі обов'язкові складові:

 базу даних, у якій зберігається відомості щодо джерел (елементи бібліографічних описів, зауваження, позначки, іноді самі першоджерела та ін.), що може генеруватися на ПК користувача (offline) або використовувати хмарну технологію. Її можна переглядати, редагувати посилання або додавати вручну нові, використовуючи різні шаблони введення, здійснювати фільтрацію та пошук за всіма полями;

 систему, за допомогою якої можна формувати вибіркові списки публікацій у різних форматах відповідно до вимог видавців журналів;

 модуль введення (імпорту) даних, що надає можливість автоматично завантажувати відомості щодо джерел (дані для формування посилання) до бібліотеки користувача. Для кожного посилання формується окремий запис у базі даних бібліографічного менеджера. Під час введення посилання розбивається на складові реквізити, кожен із яких заноситься до певного поля запису й у такому вигляді організується зберігання даних.

До основних переваг бібліографічних менеджерів відносяться: можливість адаптувати під різні потреби наукових дисциплін; функція інтеграції з базами даних наукової періодики; багатофункціональність: пошук, збереження, систематизація, цитування, спільна робота [2].

Нині у світовій практиці існує близько 30 бібліографічних менеджерів. Вони відрізняються за функціоналом, зручністю для колективної роботи, безкоштовністю/платністю ліцензії; адаптованістю під різні текстові редактори та операційні системи; доступністю онлайн та офлайн. Найбільш поширені та затребувані з них: EndNote, Mendeley, Zotero [3], Biblioscape, Citavi, JabRef, RefWorks, Wikindx, що можна використовувати певним користувачам і науковим колективам.

Мета публікації – проаналізувати застосування сервісу Mendeley як засобу керування бібліографічними даними та інструменту доступу до міжнародної соціальної мережі вчених.

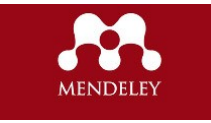

Для наукових колаборацій з колегами з безлічі бібліографічних менеджерів найбільш прийнятною є безкоштовна універсальна програма Mendeley, за допомогою якої можна не тільки

створювати бібліографічну базу і керувати нею, а й використовувати як міжнародну соціальну мережу для вчених.

Сервіс Mendeley розроблений у 2008 р. у Лондоні. молодими вченими – науковими співробітники різних вишів США. У 2013 р. його придбала компанія Elsevier. Користувачі Mendeley – вчені університетів з усього світу: Стенфорда, Гарварда, Оксфорда, Мічигана, Кембриджа та ін. Сьогодні у Mendeley зареєстровано понад 5,5 млн користувачів, які опублікували вже більш ніж 400 млн унікальних статей. *Можливості* системи Mendeley:

 завантаження наукових публікацій у форматі PDF з таких платформ як Science Direct та керування їх зберіганням в особистій електронній науковій бібліотеці в будь-який час як онлайн, так і офлайн;

 переглядання та анотування наукових статей у своїй бібліотеці з ПК, за допомогою сайту чи мобільного додатку;

автоматичне підтягування метаданих з PDF-документів;

 наявність плагіну надає змогу використання текстових редакторів Microsoft Word, OpenOffice.org, LibreOffice, BibTeX;

 ведення спільного обговорення та редагування наукових статей з колегами у відкритих та закритих дослідницьких групах;

 формування бібліографічних списків і посилань та пристатейної літератури з використанням одного з 7-ми тис. вбудованих у Mendeley стилів або створення свого власного стилю оформлення посилань;

 резервного копіювання та синхронізації на кількох комп'ютерах. Для цього необхідно увійти в текстовий редактор з обліковим записом онлайн;

 створення особистого профілю у міжнародній соціальній мережі та оприлюднення результатів своїх досліджень для всієї наукової спільноти;

> здійснення пошуку у мережі Mendeley наукових статей, рекомендацій, відкритих груп, колег й однодумців для встановлення з ними контакту а також створення дослідницьких груп і відстеження їх активності;

 надання користувачеві 2 Гб безплатного серверного простору для збереження відомостей.

Для використання сервісу Mendeley потрібно зареєструватися на сайті www.mendeley.com [4].

Отже, програма Mendeley є одним із інструментів, що дозволяє автоматизувати вирішення зазначених завдань для науковців і володіє широким набором зручних можливостей.

Таким чином, Mendeley – це унікальне рішення, що поєднує в собі reference manager (засіб збирання та каталогізації наукових публікацій для подальшої підготовки пристатейних списків) та наукова соціальна мережа, що дозволяє організовувати персональну наукову бібліотеку, спільно працювати над статтями, а також знаходити однодумців та вивчати тренди сучасних досліджень.

## Використані джерела

1. Іванова С. М., Кільченко А. В. Цифрова трансформація освіти і науки: зарубіжний досвід. Сучасні інформаційні технології в освіті та науці: матеріали VІ Всеукр. наук.-практ. конф.з міжнар., м. Житомир, 18-19 лист. 2021 р. Житомир: Житомирська політехніка, 2021. С.62-66 URL: https://lib.iitta.gov.ua/727860.

2. Бібліографічні менеджери. Наукова бібліотека ЗДМУ. URL: https://lib.zsmu.edu.ua/p\_bibliohrafichni\_menedzhery.html.

3. Давиденко І. Гайд з програмних забезпечень для роботи з бібліографічними списками (Zotero, Mendeley, EndNote). Наука та метрика. 2021. URL: http://surl.li/dmyfh.

4. Інструкція користувача Mendeley. Пан бібліотекар. URL: https://donntu.edu.ua/wp-content/uploads/2020/03/mendeley.pdf.